# Python, I deo

K ロ ▶ K @ ▶ K 할 ▶ K 할 ▶ | 할 | ⊙Q @

C Predrag Pejović, @ 00

# Python?

 $\blacktriangleright$  programski jezik

- $\blacktriangleright$  Wikipedia:
	- $\triangleright$  "Python is a general-purpose, high-level programming language whose design philosophy emphasizes code readability. Python claims to "[combine] remarkable power with very clear syntax", and its standard library is large and comprehensive. Its use of indentation for block delimiters is unique among popular programming languages."
	- $\triangleright$  "The reference implementation of Python (CPython) is free and open source software and has a community-based development model, as do all or nearly all of its alternative implementations. CPython is managed by the non-profit Python Software Foundation."

4 0 > 4 4 + 4 = > 4 = > = + + 0 4 0 +

# Python??

- $\blacktriangleright$  interpreter, scripting language
- $\triangleright$  po tome nalik na BASIC (nekada), Octave, ...
- $\blacktriangleright$  nema kompilacije i linkovanja, vrlo brze probe
- $\triangleright$  sporije od C-a
- $\blacktriangleright$  ali se dobro povezuje sa C-om
- $\triangleright$  jako moćne i raznovrsne biblioteke (pySerial, numpy, matplotlib, sympy, . . . )

**KORKA BRADE KORA** 

- $\blacktriangleright$  jednostavna sintaksa
- $\blacktriangleright$  opšta namena
- $\blacktriangleright$  free!!!
- $\blacktriangleright$  jako dobro podržan, razvija se, rasprostranjen
- $\blacktriangleright$  Google, Youtube, ...
- $\triangleright$  svaka distribucija GNU/Linux-a ga ima

# Python???

▶ Guido van Rossum, December 1989

- **Imasovno se uči kao prvi programski jezik: MIT, CU Boulder,** . . .
- $\triangleright$  radi pod raznovrsnim platformama, sve koje se kod nas sreću obuhvaćene

**KORKA BRADE KORA** 

- $\triangleright$  vrlo objektno orijentisan, mada ne mora da se koristi
- $\blacktriangleright$  vrlo moćni tipovi podataka
- $\blacktriangleright$  lako se prave novi tipovi podataka

# Python, kako nabaviti? GNU/Linux

GNU/Linux:

- $\blacktriangleright$  već ima interpreter, sigurno
- $\triangleright$  provera: komandna linija, python ili python3 Python 2.7.15rc1 (default, Nov 12 2018, 14:31:15)  $[GCC 7.3.0]$  on  $linux2$ Type "help", "copyright", "credits" or "license" for more information.

**KORKA SERKER ORA** 

- $\triangleright$  nešto valja dovući iz repository:
	- $\blacktriangleright$  IDLE
	- $\blacktriangleright$  IPython
	- $\blacktriangleright$  numpy
	- $\blacktriangleright$  scipy
	- $\blacktriangleright$  matplotlib
	- $\blacktriangleright$  pylab (sve prethodno)
	- $\blacktriangleright$  python-serial
	- $\blacktriangleright$  Sympy
	- $\blacktriangleright$  Spyder

 $\blacktriangleright$  ...

# Python, kako nabaviti? win

Windows:

- $\blacktriangleright$  <http://python.org/>
- $\triangleright$  odaberete platformu, dovucete, instalirate
- $\triangleright$  za win je IDLE included
- $\triangleright$  ostalo?

 $\blacktriangleright$  ...

- Inttp://www.enthought.com/
- $\triangleright$  ipython+numpy+scipy+matplotlib+...
- $\blacktriangleright$  Canopy, zapravo PyLab
- ▶ pySerial, SourceForge, <https://pypi.python.org/pypi/pyserial>
- I Sympy, <http://sympy.org/en/index.html>
- I Spyder, <https://pypi.python.org/pypi/spyder>

**KORKA BRADE KORA** 

# Python, 2 ili 3?

- $\blacktriangleright$  forking, 3 je "nov" jezik
- $\triangleright$  3 nema backward compatibility
- $\triangleright$  nisu prevelike razlike (print, za početak)
- $\blacktriangleright$  problem sa već napisanim programima
- $\triangleright$  problem ako se oslanjate na već postojeće programe
- $\blacktriangleright$  koristim numpy, matplotlib, ... pylab
- $\triangleright$  predajem verziju 2
- $\blacktriangleright$  verziju 3 učite lako

#### $\blacktriangleright$  python3

```
Python 3.6.7 (default, Oct 22 2018, 11:32:17)
[GCC 8.2.0] on linux
Type "help", "copyright", "credits" or "license" for more information.
```
**KORKA SERKER ORA** 

# Python, dokumentacija

- Inttp://www.python.org/doc/, sve što treba
- $\triangleright$  <http://ocw.mit.edu/>, kurs 6.00 i 6.189
- $\blacktriangleright$  [isto, edX](https://www.edx.org/course/introduction-computer-science-mitx-6-00-1x-0#.VIDX7V37s_s)
- ▶ <http://openbookproject.net/thinkcs/python/english2e/>
- $\blacktriangleright$  <http://greenteapress.com/thinkpython/thinkpython.html>

**KORKA SERKER ORA** 

- $\triangleright$  još mnogo free resursa, realno je samo  $\#1$  potrebno
- $\blacktriangleright$  izbor izlistan na sajtu predmeta

# Python, dokumentacija, realno

Ako ne učite programiranje, već programski jezik:

- $\blacktriangleright$  <http://www.python.org/doc/>
- $\blacktriangleright$  A4, pdf, zip, 11 MB
- $\blacktriangleright$  Python 2.7.15, January 02, 2019
- $\blacktriangleright$  tutorial.pdf, Python Tutorial, 149 strana
- $\blacktriangleright$  reference.pdf, The Python Language Reference, 136 strana

4 0 > 4 4 + 4 = > 4 = > = + + 0 4 0 +

- $\blacktriangleright$  library.pdf, The Python Library Reference, 1584 strane
- ▶ ↑ ovde je suština uspeha

# valja pomenuti i . . .

#### $\blacktriangleright$  PyCharm

 $\blacktriangleright$  <https://www.jetbrains.com/pycharm/>

- $\blacktriangleright$  popularno ...
- $\blacktriangleright$  Edtitions:
	- 1. Professional (proprietary!)
	- 2. Community ("Open Source")
- $\blacktriangleright$  ne koristim ga, nekompetentan za komentare
- $\triangleright$  vidim da ga ljudi koje cenim vole i koriste  $\dots$
- $\triangleright$  ima tutorial i educational tools, PyCharm Edu

**KORKA BRADE KORA** 

# Python, počinjemo, kalkulator

Pokrenete IDLE ili ipython, kako god znate (kom. lin., dash, ...)

**KORKA BRADE KORA** 

osnovne operacije:

 $2+2$ 2-3

2\*3

a sada iznenađenje:

3/4\*100 3.0/4.0\*100.0 3.0/4\*100 3./4\*100

## Python, da raščistimo celobrojno deljenje

**KORKA SERKER ORA** 

```
help(type)
type
type()
type(3)
type(3.0)
type(3.)
type(10/3)
type(10.0/3)
type(10/3.)
type(10./3.)
```
ovde se Python 3.x.x razlikuje!!!

Python, mislili ste da je sa deljenjem gotovo?

10.0/3.0 10.0//3.0  $-10.0$ //3.0  $-10/3$ 

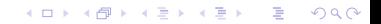

# Python, stepenovanje i long

```
2ˆ3
3ˆ2
3ˆ3
10ˆ10
2**3
2 ** 3
3 ** 2
10 ** 10
type(10**10)
3**64
type(3**3)
type(3**64)
```
# Python, ostatak pri celobrojnom deljenju

```
10%3
11%3
12%3
t=54+12
print t
type(t)
s=t/60m = t%60
print s
print m
print s, m
print 'proteklo je', s, 'sat i', m, 'minuta'
```
**KORKA SERKER ORA** 

#### Python, operatori poređenja

K ロ > K @ > K 할 > K 할 > → 할 → ⊙ Q @

 $2 == 2$  $2 == 2$  $3 == 2$  $2 ! = 3$  $2! = 2$  $2 \leftrightarrow 2$  $2 \leftrightarrow 3$  $2 > 3$  $2 < 3$  $2 > = 1$  $2 > = 2$  $2 > = 3$  $2 \leq 1$  $2 \leq 2$  $2 \leq 3$  Python, logičke operacije, ;,  $\setminus$  i  $#$ 

```
type(True); type(False)
a = Trueb =False
type(a)
a and b # logicko i
not a # logicko ne
a and a
a or not a
a or (not a)
a or \setminusnot b # ovako se nastavlja red
```
# Python, zapisi brojeva

012

0o12

0O12

0x35

0X35

0b11

0B11

K ロ X x 4 → X ミ X × ミ X → X → ミ X → O Q O

Python, konverzija zapisa brojeva

K ロ ▶ K 個 ▶ K 할 ▶ K 할 ▶ 이 할 → 9 Q Q ·

oct(10) hex(53)  $bin(3)$ 

Python, da raščistimo ˆ, operacije nad bitima

K ロ > K @ > K 할 > K 할 > → 할 → ⊙ Q @

```
a = 0b0101a
b = 0b0011b
a & b
bin(a \& b)bin(a | b)bin(a \cap b)bin(0)bin(^{6}bin(2)bin('2)\tilde{ } 2
2 \le 12 < 432 \geq 23 \geq 1
```
# Python, a sada nesto sasvim drugačije: kompleksni brojevi

K ロ > K @ > K 할 > K 할 > → 할 → ⊙ Q @

j\*j  $1j*1j$  $2J * 2J$ type(1J)  $abs(3+4j)$ complex(1,2)  $a = 2 + 3j$ type(a) a.real a.imag a.conjugate() a \* a.conjugate() del a type(a)

# Python, malo ozbiljnija matematika, moduli

```
sin(1)import math
type(math)
dir(math)
help(math)
help(math.sin)
math.sin(1)
math.e
math.pi
math.sin(math.pi/2)
math.exp(math.pi*1j)+1
math.cos(math.pi) + 1j * math.sin(math.pi) + 1
```
**KORKA BRADE KORA** 

#### Python, namespaces

```
del math
import math as m
m.sin(m.pi / 4) ** 2
m.exp(1) - m.edel m
from math import *
sin(pi / 4) ** 2
exp(1) - ee
e = 32e
pi
pi = 14
pi
```
#### Python, assignment operators

K ロ > K @ > K 할 > K 할 > → 할 → ⊙ Q @

 $a = 1$  $a += 1$ print a a  $*= 2$ print a a  $/= 2$ print a  $a = 4$ print a a \*\*= 3 a  $\frac{\%}{\%}$  3 print a -8 / 3  $a = 11.0$ a  $//= 3$ print a

# Python, funkcije

```
def pdv(x):
    return x * 1.20type(pdv)
pdv(100)
pdv(150)
```
# Python, funkcije, help

```
def pdv(x):
    'ovo je funkcija koja racuna pdv'
    return x * 1.20
```

```
pdv(100)
help(pdv)
```
Python, funkcije, help u više redova

```
def pdv(x):
    '''ovo je funkcija koja racuna pdv
    a pdv je porez na dodatu vrednost'''
    return x * 1.20pdv(100)
```
**KORKA SERKER ORA** 

help(pdv)

Python, funkcije, opcioni argumenti def  $\text{pdv}(x, \text{stopa} = 20)$ : return  $x*(1 + stopa/100)$ pdv(100) pdv(150) def  $\text{pdv}(x, \text{stopa} = 20)$ : return  $x * (1 + stopa/100.)$ pdv(100) pdv(150) pdv(100, stopa=23) pdv(100, 23) del pdv pdv(10)

# Python, kontrola toka

```
def parnost(n):
    if n/2*2 == n:
        print 'paran'
    else:
        print 'neparan'
parnost(4)
parnost(5)
parnost(4.2)
parnost(5.1)
```
#### **KORKA SERKER ORA**

# Python, ispitivanje tipa

```
def parnost(n):
    if type(n) != "<type 'int'>":
        print 'argument nije ceo broj'
        return
    if n/2*2 == n:
        print 'paran'
    else:
        print 'neparan'
parnost(4.2)
parnost(4)
parnost(3)
type(4)
type(type(4))
type("<type 'int'>")
```
Python, ispitivanje tipa, sada radi

```
def parnost(n):
    if str(type(n)) != "<type 'int'>":
        print 'argument nije ceo broj'
        return
    if n/2*2 == n:
        print 'paran'
    else:
        print 'neparan'
parnost(4.2)
parnost(4)
parnost(3)
```
Python, ispitivanje tipa, može i ovako

```
def parnost(n):
    if type(n) != type(1):
        print 'argument nije ceo broj'
        return
    if n/2*2 == n:
        print 'paran'
    else:
        print 'neparan'
parnost(4.2)
parnost(4)
parnost(3)
parnost(4.)
```
## Python, konverzije tipova i još ponešto

```
del parnost
int(-4.2)
int(4.2)
long(\_)float(\_)float(5)
divmod(10, 3)
divmod(12, 3)
pow(2, 8)
2 ** 8
str(float(2**8))
```
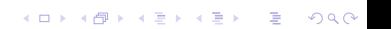

# Python, liste

```
a = [1, 2, 5, 6]type(a)
a[0]
a[1]
a[2]
a[3]a[4]
a[-1]
a[-2]
a[-3]
a[-4]
a[-5]
print a
len(a)
```
K ロ > K @ > K 할 > K 할 > → 할 → ⊙ Q @

Python, liste, slicing and mutability

```
a[1:3]
a[1 : 2]
a[1 : -2]a[2 : ]a[:2]a[:-2]
a[3] = 7print a
```
### Python, liste, dodavanje i brisanje elemenata

```
a + 9a + [9]a = a + [9]len(a)del a[(len(a) - 1)]print a
del a[1]
print a
len(a)
```
Python, liste, metodi append i extend

```
a = [1, 2, 3, 4]a.append(5)
print a
b = [6, 7]a.append(b)
print a
len(a)del a[5]
a.extend(b)
print a
len(a)del a[5:]
print a
```
# Python, liste, range

```
a = range(5)len(a)print a
a = range(4, 10)len(a)
print a
a = range(3, 10, 2)print a
a = range(10, 0, -2)print a
```
K ロ > K @ > K 할 > K 할 > → 할 → ⊙ Q @

#### Python, stack

```
a = \lceil \rceiltype(a)
a.append(1)
a.append(2)
a.append(3)
a.pop()
a.pop()
print a
a = range(10)a.pop(3)
print a
```
K ロ > K @ > K 할 > K 할 > → 할 → ⊙ Q @

# Python, liste, insert

```
a = range(10)a.insert(3, 4)
print a
a.insort(0, 1)print a
a.insert(len(a), 'kraj')
print a
```
#### Python, liste, reverse, sort

```
a = range(10)a.reverse()
print a
a.reverse()
print a
a = [3, 4, 2, 1]a.sort()
print a
```
# Python, liste, brojanje i brisanje

```
a = [3, 2, 3, 1, 4, 3, 2, 2, 5, 2]
a.count(2)
a.count(3)
a.remove(3)
a.count(3)
print a
a.remove(3)
print a
a.remove(3)
print a
a.remove(3)
```
# Python, in operator

- 3 in a
- 4 in a
- a.remove(4)

K ロ X x 4 → X ミ X × ミ X → X ミ → の Q Q →

4 in a

# Python, liste, index metod

K ロ ▶ K 個 ▶ K 할 > K 할 > 1 할 > 1 이익어

print a a.index(2) a.index(5) a.index(1) a.index(3)

## Python, aliases

 $a = 3$  $b = a$ a is b  $a == b$  $id(a)$  $id(b)$ help(id)  $b + = 1$  $a == b$ a is b  $id(a)$  $id(b)$ 

#### Python, aliases with lists

```
a = [1, 2, 3]b = aa is b
a == bb[1] = 0a == bprint a
a is b
c = a:]
c == ac is a
c[1] = 2c == aprint c
print a
```
#### Python, matrice

```
a = [[1, 2], [3, 4]]len(a)
len(a[1])print a[1][1]
print a[0][0]
a[0, 0]
```
# Python, inicijalizacija nizova

K ロ > K @ > K 할 > K 할 > → 할 → ⊙ Q @

```
a = []print a
a = [0] * 10print a
a = [[1] * 3] * 3print a
```
# Python, for petlja

```
a = range(10)for i in a:
    print i + 1, \frac{1}{7}, len(a)
```
Python, for petlja, over string, "iterable"

K ロ ▶ K 個 ▶ K 할 > K 할 > 1 할 > 1 이익어

 $a = 'neobicono bas'$ for znak in a: print znak

# Python, if-else

a = 'abrakadabra'  $b =$ '' for znak in a: if znak  $!=$  'a':  $b \neq z$ nak else:  $b \leftarrow \leftarrow$  '\_' print b

# Python, if-elif-else

```
a = 'abrakadabra'
h =''
for znak in a:
    if znak == 'a':
        b \leftarrow 'elif znak == 'k':
       b' = 'else:
       b += znak
print b
```
K ロ > K @ > K 할 > K 할 > → 할 → ⊙ Q @